## **How to Navigate the FPC Website**

## Either enter **www.pittsfordpres.org** into your browser or search for **Pittsford Presbyterian Church**

From the homepage these menu tabs allow you dig into the remainder of the website.

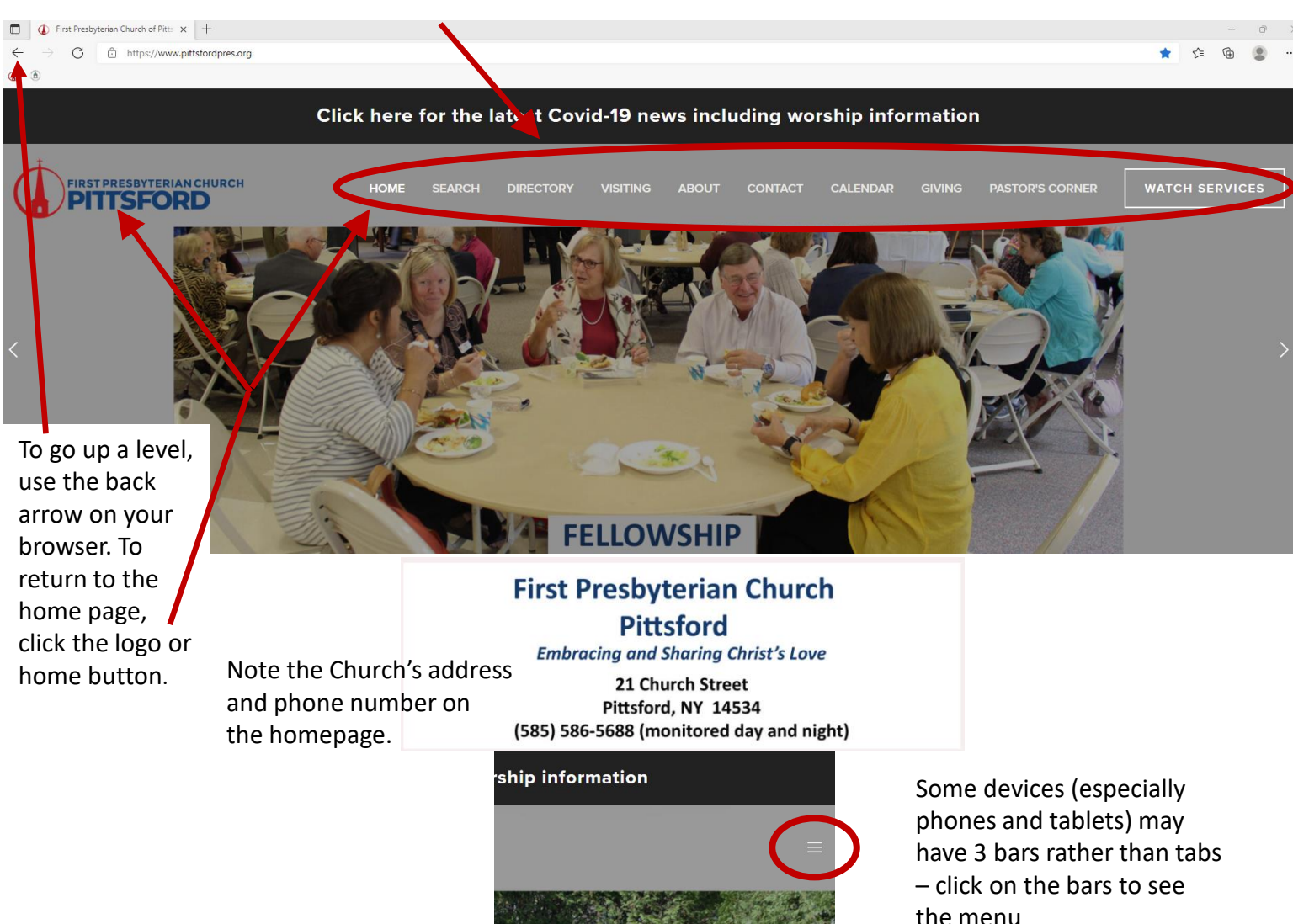

The middle of the homepage has buttons to take you to the most popular pages. Also, some Quick Links to take you other popular pages.

The bottom of the homepage has some additional links – some of which require you to login.

## **Warning Messages**

Some web browsers and anti-virus software may give you an ominous-looking warning that our website is dangerous and advise you not to proceed. This simply means that the software does not have our site on their list of known 'safe' websites. There is nothing wrong with our website and you may proceed with confidence.